## Services and support

## When science clicks

Ordering on thermofisher.com provides a fast, streamlined experience

 Go to <u>thermofisher.com</u> and log in to your account from the Sign in dropdown menu, or <u>sign in directly here</u>.

To place an order, you will need an online account that is associated with your institutional account number(s). New customer? **Register for a thermofisher.com account here**.

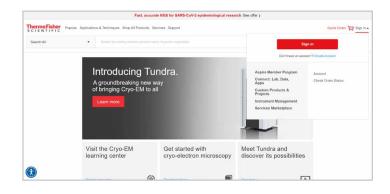

Home > Product Selection Guides & Tools

**Product Selection Guides & Tools** 

Thermo Fisher SCIENTIFIC

 Find the products you're looking for using the search function or by browsing through the <u>Applications & Techniques</u> or <u>Shop All Products</u> pages. Utilize our <u>Product Selection</u> <u>Guides & Tools</u> to narrow down product options and help you decide which products you need.

## Find the best respents and instruments for your research using our collection of comparison tables and selection tools. Outch linke Antibodies & immunoassays: Bioproduction Cell canarysis Chromatography Oloning DNA & RNA purification & analysis DNA & RNA purification & analysis DNA & RNA purification & analysis Chromatography Oligos, Applied Biosystems TableAnd primers/probes & gens POR POR POR Portein expression & analysis Rest-time PCR POR Spectroscopy Stem coll research Secondary antibody selection tool Antibodies & tools Secondary antibody selection tool Immunoassay selection tool Rest-time PCR POR POR Antibody selection tools Secondary antibody selection tool Immunoassay selection tool Comparison tables Mouse antibodies for flow cytometry Kat antibodies for flow cytometry

 If you know the products or product numbers, you can add these products to your cart through the <u>Quick Order</u> tool.

| u | •                                        | Seeminity canalog n          | order, politic name, koya         | tert, application                                                                                  |                                 | C        |
|---|------------------------------------------|------------------------------|-----------------------------------|----------------------------------------------------------------------------------------------------|---------------------------------|----------|
| ( | Quick order                              |                              |                                   |                                                                                                    |                                 |          |
| p |                                          |                              |                                   | od that best suits your needs. Previously ordere<br>ge under "My Account" and clicking "Reorder" n |                                 |          |
|   |                                          |                              |                                   | n of exact reorders of Gibco® custom media, or<br>the specific design tool needed by searching or  |                                 |          |
|   | Manual entry     Enter items 1 at a time |                              | ilk upload<br>load multiple items | Copy & paste<br>Enfer multiple items                                                               |                                 |          |
|   |                                          | alog number & ID o           |                                   | for each product you would like to order.                                                          |                                 |          |
|   | Catalog number "<br>required)            | Quantity * ()<br>(1 to 9999) |                                   | sys, siRNAs, oligos and engineered cells)                                                          | Reserve number ()<br>(optional) |          |
|   |                                          | 1                            |                                   |                                                                                                    |                                 | <b>1</b> |
|   |                                          | 1                            |                                   |                                                                                                    |                                 | 8        |
|   |                                          | 1                            |                                   |                                                                                                    |                                 | ġ        |
|   |                                          | 1                            |                                   |                                                                                                    |                                 | ġ.       |
|   |                                          | 1                            |                                   |                                                                                                    |                                 | ġ        |
|   |                                          | 1                            |                                   |                                                                                                    |                                 | Ø        |
|   |                                          | 1                            |                                   |                                                                                                    |                                 | 會        |
|   |                                          | 1                            |                                   |                                                                                                    |                                 | ġ.       |
|   |                                          | 1                            |                                   |                                                                                                    |                                 | ß        |
|   |                                          | 1                            |                                   |                                                                                                    |                                 | Ø        |
|   |                                          |                              |                                   | w.                                                                                                 |                                 |          |

|               |                       |                              | Take the next st               | ep in therapeutic | development Learn more > |                       |             |           |
|---------------|-----------------------|------------------------------|--------------------------------|-------------------|--------------------------|-----------------------|-------------|-----------|
| Thermo Fisher | Popular Applic        | ations & Techniques Shop     | a All Products Services Sup    | noqu              |                          |                       | Quick Order | Account • |
| Search All    | •                     | Search by catalog in         | indiat, product name, keyword, | appication        |                          |                       |             | Q         |
| S             | aved Cart             | 6                            |                                |                   |                          |                       |             |           |
| Sa            | ve all your open shop | ping carts here. You can eve | n merge carts.                 |                   |                          |                       |             |           |
|               | Merge carts           | Delete carts                 |                                |                   |                          | Add new car           |             |           |
|               | Search by             |                              | Cart name                      |                   |                          |                       |             |           |
|               | Cart name             |                              | Cart name                      | Q                 |                          |                       |             |           |
|               |                       | Cart name                    | Cart ID                        | Created           | Modified 👻               |                       |             | ĥ         |
|               | <b>[</b> ]            | clober Carl Celaut           | 125319910                      | 14-Sep-2021       | 25-Oct-2021              | Copy   Email   Delete |             |           |
|               | <b>x</b> 0            | at                           | 146597509                      | 22-Oct-2021       | 22-Oct 2021              | Copy   Email   Delete |             |           |
|               | R                     | eorder of 71858132           | 145669541                      | 21-Oct-2021       | 22-Out-2021              | Copy   Email   Delete |             |           |

rename your carts within your account dashboard under **Saved Carts**.

4. You can save multiple carts as well as merge, delete, or

 When you're ready to place your order, select the View cart & checkout button. Your cart is located at the top right of the page.

| Recently added to the Cart AS Te. |   |                     | Cart summary             |
|-----------------------------------|---|---------------------|--------------------------|
| Ion AmpliSeq Made-to-Order        | 1 | Price 1,940.15      | Your price: USD 1,940.15 |
| Panel_DesignID_IAD198284_167      |   | Your price 1,940.15 | View cart & checkout     |
|                                   |   |                     |                          |
|                                   |   |                     |                          |
|                                   |   |                     |                          |
|                                   |   |                     |                          |

6. Within your cart, there are buttons for three additional features on the right-hand side of the page. You can apply a quote or promotion by entering it in the right-hand box and selecting the **Apply** button. A message will confirm that the quote or promotion has been applied to the order successfully.

You can create a quote from your cart by selecting the **Generate web quote** button. Quotes will be saved in your account dashboard under **Quotes**.

You can transfer a cart to another user by selecting the **Transfer control of cart** button. Enter the recipient's email address and a note.

7. To continue the checkout process, select **Proceed to checkout**. You'll be able to review the shipping and billing details for your order, update shipping or payment method, and add special instructions.

You can also update your email preferences, add others to the email confirmation, and add email addresses to receive invoices. Select **Continue** to complete the checkout process.

| N . See                                                              | n by calaing normbal, penniad name, keyada                                   |                                                                                                    |                                                                                                    |                                                                       |  |
|----------------------------------------------------------------------|------------------------------------------------------------------------------|----------------------------------------------------------------------------------------------------|----------------------------------------------------------------------------------------------------|-----------------------------------------------------------------------|--|
|                                                                      |                                                                              |                                                                                                    |                                                                                                    | Print                                                                 |  |
| Reorder of But                                                       |                                                                              | vitch account: 281222 - N                                                                                           | lick name •                                                                                                    | View available offers for items in your cart +                        |  |
| Create a new cart   Go to saved cart                                 | 1                                                                            |                                                                                                    | Edit current or request new address                                                                                          |                                                                       |  |
| Item                                                                 | Availability                                                                 | Qty                                                                                                    | Pricing (USD)                                                                                                    | Cart summary                                                          |  |
| NuPAGE MOPS<br>Buffer (20X)                                          | SDS Running In stock<br>Ships within 1 bus                                   | siness day                                                                                                    | Price: 89.50<br>Your price: 89.50                                                                                            | Product price - 10 item(s) 895.00                                     |  |
| Catalog number: NPC<br>Unit size: 500 mL                             |                                                                              |                                                                                                    | Total price: 895.00                                                                                                    | Shipping & Misc 🔻                                                     |  |
| Enter a teserve numbe                                                |                                                                              |                                                                                                    | Total price: 000.00                                                                                                    | Catalog freight charge 75.00<br>Tax amount 75.18                      |  |
| × Delete Sare to I                                                   |                                                                              |                                                                                                    |                                                                                                    | Tax amount 75.18                                                      |  |
|                                                                      |                                                                              |                                                                                                    |                                                                                                    | Total USD 1,045.18                                                    |  |
| × Empty cart                                                         |                                                                              |                                                                                                    |                                                                                                    | Proceed to checkout                                                   |  |
| Get a free western blotting t-shi                                    | t with eventheless 2000 eventses                                             | Paus up to 2011 as calcul are                                                                                       | ducts from our western blotting                                                                                              | View vendor/legal entity information<br>Enter a quote or promotion () |  |
| Learn more +                                                         |                                                                              | toolbox                                                                                                    |                                                                                                    | PROMO Apply                                                           |  |
|                                                                      |                                                                              | Learn more v                                                                                                    |                                                                                                    |                                                                       |  |
|                                                                      |                                                                              |                                                                                                    |                                                                                                    | Generate web quote                                                    |  |
| Forgot something?                                                    |                                                                              |                                                                                                    | Please note: Custom orders can't be canceled. Critine offers are only available for meshimed customers who place their order | Transfer control of cart<br>Continue shapping                         |  |
| Add items to your cart by entering<br>required for most assays, sIRN | ng the catalog number and quantity. ID is<br>As, oligos and engineered cells |                                                                                                    |                                                                                                    |                                                                       |  |
| Catalog number*                                                      | Quantity* Assay ID                                                           | registered customers who place the<br>online at thermofisher corr. Online o<br>not available for Supply Center orde |                                                                                                    |                                                                       |  |
|                                                                      | 5                                                                            | 102.0                                                                                                    | verser orders.                                                                                                    |                                                                       |  |
|                                                                      |                                                                              |                                                                                                    |                                                                                                    |                                                                       |  |

| <form></form>                                                                                                    | Accord under: 20122 CONTROL TATE<br>Conception of instances<br>The conception of instances<br>The conception | Ord                                                                                                    | er details                                                                                                    |                                                                                                    | Review and submit                                                                                                    |                                                                                                    |                                                               |
|----------------------------------------------------------------------------------------------------|----------------------------------------------------------------------------------------------------|----------------------------------------------------------------------------------------------------|----------------------------------------------------------------------------------------------------|----------------------------------------------------------------------------------------------------|----------------------------------------------------------------------------------------------------|----------------------------------------------------------------------------------------------------|---------------------------------------------------------------|
| Payment method  Method approved to the Technologies Composition  Proved and the Technologies Composition  Proved and the Statematic approved and the Statematic approved approved approved a | Payment to the Neckologies Corporation  Parkane onder  Contracted  Parkane onder  Contracted  Parkane onder  Contracted  Parkane onder  Parkane onder  Parka                                                                                                    | Shipping inform<br>Accent number:<br>Company or institutor:<br>Addresse:<br>Addresse:<br>Building & reen number:<br>Building & reen number:<br>Buil | ation Comp<br>20122 Comp<br>20122 Comp<br>Exposure of the second<br>Company of the second<br>Company | Account number<br>Company or inst<br>Address:<br>Antention toor<br>Atten, Balfio<br>Buding & noom<br>01 ADO 2<br>Lab or departme<br>01 ADO 1 | rumber: Lines States                                                                                                    | Product price - 10 / Shipping & Mileo -<br>Catalog height cha<br>Tex enrount Control - Control - Cont | tem(s) 895.00<br>rge 75.00<br>75.10<br>JSD 1,045.18<br>ntinue |
| Create and the respiration will be expirational. Construct: Construct: Constr | Create cand I and the sequence of the sequence of the sequence                                                                                                    | itoried<br>ess da<br>charg<br>lay dell<br>0 p.m                                                                                                    | ny. ①<br>ped USD 24.95 for nex<br>livery for orders placed                                                                                                    | Lab or departme<br>BT ADD 1<br>Edits and<br>of                                                                                               |                                                                                                    |                                                                                                    |                                                               |
| Special instructions  Calification provide involutions can harrass your order provide and matching special and advecting investment and set to an additional and advecting investment on the factors. Matching and advecting investment on the factors. Matching and advecting investment on the factor  | Special instructions  Addres special instructions  Addres special instructions can locates your order processing time by up to 63 hove.   Example the stars to real instructions multi-stars to any order processing time by up to 64 hove.                                                                                                    | Payment metho                                                                                                    | 1                                                                                                    |                                                                                                    |                                                                                                    |                                                                                                    |                                                               |
|                                                                                                    | - additional ensuit To receive investes by enall, please specify that here: tessued@gmail.com X                                                                                                    | Submit payment to Life Te<br>Purchase order<br>Enter purchase order num<br>Your PO number will be standu<br>Purchase order reference:                                                                                                    | chnologies Corporation Credit card ber;* dized in our system, all letter Contra                                                                                                    | act:                                                                                                    |                                                                                                    |                                                                                                    |                                                               |
| Item details course<br>Item Availability Oty Priving (200)                                                                                                    |                                                                                                    | Submit payment to Life Te<br>Or Processes and<br>The payment to Life Te<br>The Processes and the number<br>The Processes and the number<br>Special instruct<br>Or and the subset<br>Address processing<br>Description<br>Addresses and the subset<br>Description<br>Description                                                                                                    | developing Corporation     developing Corporation     developing     developing     develop                                                                                                    | ext:<br>wrote:                                                                                                    | TESTINgenal.com TESTINgenal.com we your oper confinemation errain a tent to an we you oper confinemation text com Testingen confirmation text text testingen confirmation Testingen confirmation Testingen confirmation Testingen confirmation Testingen confirmation Testingen confirmation Testingen confirmation Testingen confirmation Testingen confirmation Testingen confirmation Testingen confirmation Testingen confirmation Testingen confirmation Testingen confirmation Testingen Testingen Testing | x<br>x<br>x                                                                                                    |                                                               |

8. Select the checkbox to agree to the terms and conditions, and then select **Submit**.

| TIFIC                   |                                                             |                         |                                                      |                                                                           |                 |
|-------------------------|-------------------------------------------------------------|-------------------------|------------------------------------------------------|---------------------------------------------------------------------------|-----------------|
| Order                   | details                                                     | Review an               | id submit                                            |                                                                           |                 |
| Shipping informat       | ion crange                                                  | Billing information     | Charge                                               | Order summ                                                                | ary             |
| Account number:         | 281222                                                      | Account number:         | 277486                                               | Product price - 10 item(s)                                                | 895.00          |
| Company or institution: | INVITROGEN TEST<br>INDUSTRIAL                               | Company or institution: | INVITROGEN TEST                                      | Shipping & Mise 🔻                                                         |                 |
| Address:                | 1600 FARADAY AVE<br>CARLSBAD, CA,<br>S2008<br>United States | Address:                | BT ADD 3<br>FREDERICK, MD,<br>21704<br>United States | Catalog freight charge<br>Tax amount<br>Total USD                         | 75.00<br>75.18  |
| Attention to:           | Am1                                                         | Attention to:           | Attn_BillTo                                          | Submit                                                                    |                 |
| Building & room number: | Building or room                                            | Building & room number: | BT ADD 2                                             | - Contained                                                               |                 |
| Lab or department:      | number<br>department                                        | Lab or department:      | BTADD 1                                              | You agree to the them<br>terms and condition of<br>to the products you're | sale that apply |
|                         |                                                             | Payment type owy        |                                                      | Review terms and con                                                      | ftions here:    |
| Shipping method         | Charge                                                      | Purchase order:         | THERMO                                               | Diermolisiver conviern                                                    | sendconditions  |
| Standard                |                                                             |                         |                                                      | Quotes/promotions ap                                                      | died:           |
|                         |                                                             |                         |                                                      | None applied to this order                                                |                 |

9. Once your order has been placed successfully, you will receive an onscreen confirmation and an email confirmation.

You can check the status of your order anytime with our easy order lookup tool at <u>thermofisher.com/orderlookup</u>, or log in to sign up for text notifications.

| Fisher<br>IFIC                                               |                                                                             |                                            |                                                   |                                                                       |
|--------------------------------------------------------------|-----------------------------------------------------------------------------|--------------------------------------------|---------------------------------------------------|-----------------------------------------------------------------------|
| 🕑 Thank you                                                  | for your order                                                              |                                            |                                                   | Print 😑 Sign out                                                      |
| Order number                                                 | 74122925                                                                    |                                            |                                                   |                                                                       |
| Your order was placed on 25<br>address(ee) that you specifie | Oct-2021. A confirmation email will be<br>8.                                | esent to the email                         | vi                                                | ew order details Continue shopping                                    |
| Shipping informa                                             | tion                                                                        | Billing information                        |                                                   | Order summary                                                         |
| ompping morma                                                |                                                                             | Account number:                            | 277486                                            | Product price - 10 item(s) 895.00                                     |
| Account number:                                              | 281222                                                                      | Account number:                            |                                                   |                                                                       |
|                                                              | 281222<br>INVITROGEN TEST<br>INDUSTRIAL                                     | Account number:<br>Company or institution: | INVITROGEN TEST<br>INDUSTRIAL                     | Shipping & Mise ¥                                                     |
| Account number:                                              | INVITROGEN TEST                                                             |                                            |                                                   |                                                                       |
| Account number:<br>Company or institution:                   | INVITROGEN TEST<br>INDUSTRIAL<br>1600 FARADAY AVE<br>CARLSBAD, CA,<br>92008 | Company or institution:                    | INDUSTRIAL<br>BT ADD 3<br>FREDERICK, MD,<br>21704 | Shipping & Misc V<br>Cetalog freight charge 75.00<br>Tax amount 75.18 |

Get additional support at **thermofisher.com/contactus** For Research Use Only. Not for use in diagnostic procedures. © 2021 Thermo Fisher Scientific Inc. All rights reserved. All trademarks are the property of Thermo Fisher Scientific and its subsidiaries unless otherwise specified. TaqMan is a registered trademark of Roche Molecular Systems, Inc., used under permission and license. COL34544 1121